|                                                                                                    |                                                                                                    | Operators – Arithmetic, Relational, Logical, Bitwise, and Other Associativity and Precedence Assignment                                                                                                    |
|----------------------------------------------------------------------------------------------------|----------------------------------------------------------------------------------------------------|----------------------------------------------------------------------------------------------------|
|                                                                                                    | Overview of the Lecture                                                                                                    |                                                                                                    |
| Writing Program in C<br>Expressions and Control Structures<br>(Selection Statements and Loops)                                                                                                    | <ul> <li>Part 1 – Expressions</li> <li>Operators – Arithmetic, Relational, Logical, Bitwise, and Other</li> <li>Associativity and Precedence</li> <li>Assignment</li> <li>K. N. King: chapter 4 and 20</li> </ul>                                                                                                    | Part I                                                                                                    |
| Jan Faigl                                                                                                    | <ul> <li>Part 2 – Control Structures: Selection Statements and Loops</li> </ul>                                                                                                    | Part 1 – Expressions                                                                                                    |
| Department of Computer Science<br>Faculty of Electrical Engineering<br>Czech Technical University in Prague                                                                                                    | <ul><li>Statements and Coding Styles</li><li>Selection Statements</li></ul>                                                                                                    |                                                                                                    |
| Lecture 02                                                                                                    | Loops                                                                                                    |                                                                                                    |
| B3B36PRG – C Programming Language                                                                                                    | <ul> <li>Conditional Expression K. N. King: chapters 5 and 6</li> <li>Part 3 – Assignment HW 02</li> </ul>                                                                                                    |                                                                                                    |
| Jan Faigl, 2017 B3B36PRG - Lecture 02: Writing your program in C 1 / 54<br>Operators - Arithmetic, Relational, Logical, Bitwise, and Other Associativity and Precedence Assignment                                                                                                    | Jan Faigl, 2017 B3B36PRG – Lecture 02: Writing your program in C 2 / 54<br>Operators – Arithmetic, Relational, Logical, Bitwise, and Other Associativity and Precedence Assignment                                                                                                    | Jan Faigl, 2017         B3B36PRG – Lecture 02: Writing your program in C         3 / 54           Operators – Arithmetic, Relational, Logical, Bitwise, and Other         Associativity and Precedence         Assignment                                                                                                    |
| Expressions                                                                                                    | Operators                                                                                                    | Arithmetic Operators                                                                                                    |
| <ul> <li>Expression – prescribes calculation using operands, operators, and brackets</li> <li>Expression consists of         <ul> <li>literals</li> <li>unary and binary operators</li> <li>variables</li> <li>function call</li> <li>constants</li> <li>brackets</li> </ul> </li> <li>The order of operation evaluation is prescribed by the operator precedence and associativity.         <ul> <li>10 + x * y</li> <li>// order of the evaluation 10 + (x * y)</li> <li>10 + x + y</li> <li>// order of the evaluation (10 + x) + y</li> <li>* has higher priority than + + is associative from the left-to-right</li> </ul> </li> <li>A particular order of evaluation can be precisely prescribed by fully parenthesized expression             <ul> <li>Simply: If you are not sure, use brackets.</li> </ul> </li> <li>Jan Faigl, 2017         <ul> <li>B3B36PRG - Lecture 02: Writing your program in C</li> <li>5 / 54</li> </ul> </li> <li>Operators - Arithmetic, Relational, Logical, Bitwise, and Other         <ul> <li>Associativity and Precedence</li> <li>Assignment</li> <li>Integer Division</li> </ul> </li></ul> | <ul> <li>Operators are selected characters (or a sequences of characters) dedicated for writting expressions</li> <li>Five types of binary operators can be distinguished         <ul> <li>Arithmetic operators – additive (addition/subtraction) and multiplicative (multiplication/division)</li> <li>Relational operators – comparison of values (less than,)</li> <li>Logical operators – logical AND and OR</li> <li>Bitwise operators – bitwise AND, OR, XOR, bitwise shift (left, right)</li> <li>Assignment operator = – a variable (I-value) is on its left side</li> </ul> </li> <li>Unary operators         <ul> <li>Indicating positive/negative value: + and –</li> <li>Operator – modifies the sign of the expression</li> <li>Modifying a variable : ++ and</li> <li>Logical negation: !</li> <li>Bitwise negation: ~</li> </ul> </li> <li>Ternary operator – conditional expression ? :         <ul> <li>Reminder</li> <li>Jan Faigl, 2017</li> <li>B3B36PRG - Lecture 02: Writing your program in C</li> <li>6 / 54</li> </ul> </li> <li>Operators - Arithmetic, Relational, Logical, Bitwise, and Other</li> <li>Associativity and Precedence</li> </ul> | <ul> <li>Operands of arithmetic operators can be of any arithmetic type<br/>The only exception is the operator for the integer reminder %<br/>defined for the int type         * Multiplication of x and y         / Division x / y Division of x and y         / Division x / y Division of x and y         / Addition x + y Sum of x and y         - Subtraction x - y Subtraction x and y         - Subtraction x - y Subtraction x and y         - Unary plus +x Value of x         - Unary minus -x Value of -x         ++ Increment ++x/x++ Incrementation before/after the<br/>evaluation of the expression x         Decrementx/x Decrementation before/after the<br/>evaluation of the expression x         Mathematical Biblic Actions         Assignment         Unary Arithmetic Operators         Assignment         Addition Actions         Assignment         Assignment         Aution         Assignment         Assignment         Aution         Assignment         Aution         Assignment         Assignment         Aution         Assignment         Assignment         Assignment         Assignment         Aution         Assignment         Assignment         Aution         Assignment         Aution         Assignment         Aution         Assignment         Aution         Aution         Aution         Assignment         Aution         Aution         Aution         Aution         Aution         Aution         Aution         Aution         Aution         Aution         Aution         Aution         Aution         Aution</li></ul> |
| <ul> <li>The results of the division of the operands of the int type is the integer part of the division E.g 7/3 is 2 and -7/3 is -2 </li> <li>For the integer reminder, it holds x%y = x - (x/y) * y E.g., 7 % 3 is 1 -7 % 3 is -1 7 % -3 is 1 -7 % -3 is -1 </li> <li>C99: The result of the integer division of negative values is the value closer to 0. <ul> <li>It holds that (a/b)*b + a%b = a.</li> <li>For older versions of C, the results depends on the compiler.</li> </ul> </li> </ul>                                                                                                    | <ul> <li>The C standard deliberately leaves parts of the language unspecified</li> <li>Thus, some parts depend on the implementation, i.e., compiler, environment, computer architecture <ul> <li><i>E.g., Reminder behavior for negative values and version of the C prior C99.</i></li> </ul> </li> <li>The reason for that is to the focus of C on efficiency, i.e., match the hardware behavior</li> <li>Having this in mind, it is best to rather avoid writing programs that depends on implementation-defined behavior. <ul> <li><i>K.N.King: Page 55</i></li> </ul> </li> </ul>                                                                                                    | <ul> <li>Unary operator (++ and ) change the value of its operand<br/>The operand must be the 1-value, i.e., an expression that has memory<br/>space, where the value of the expression is stored, e.g., a variable.</li> <li>It can be used as prefix operator, e.g., ++x andx</li> <li>or as postfix operator, e.g., x++ and x</li> <li>In each case, the final value of the expression is different!</li> <li>int i; int a; value of i value of a</li> <li>i = 1; a = 9; 1 9</li> <li>a = i++; 2 11</li> <li>a = ++i; 3 3 3</li> <li>a = ++(i++); Not allowed!, value of i++ is not the I-value</li> </ul> Notice, for the unary operator i++ it is necessary to store the previous<br>value of i and then the variable i is incremented. The expression ++1<br>only increments the value of 1. Therefore, ++1 can be more efficient.                                                                                                    |

Jan Faigl, 2017

B3B36PRG – Lecture 02: Writing your program in C 8 / 54 Jan Faigl, 2017

10 / 54 B3B36PRG – Lecture 02: Writing your program in C

| Operators – Arithmetic, Relational, Lo                                                                                                    | gical, Bitwise, and Other                      | Associativity and Precedence Assignment                                                       | Operators – Arithmetic, Relational, Logical,                    | i, Bitwise, and Other                       | Associativity and Precedence                              | Assignment Ope  | ators – Arithm         | netic, Relational, Logical, Bi           | itwise, and Other                        | Associat                    | ivity and Precedence Assignment                              |  |  |
|----------------------------------------------------------------------------------------------------|------------------------------------------------|-----------------------------------------------------------------------------------------------|-----------------------------------------------------------------|---------------------------------------------|-----------------------------------------------------------|-----------------|------------------------|------------------------------------------|------------------------------------------|-----------------------------|--------------------------------------------------------------|--|--|
| Relational Operator                                                                                                    | S                                              |                                                                                               | Logical operators                                               |                                             |                                                           | Bi              | Bitwise Operators      |                                          |                                          |                             |                                                              |  |  |
| 1 1                                                                                                    |                                                | be of arithmetic type, pointers<br>an be NULL or pointer of the                               | operand is evaluated fi                                         | ins true, 0 mear<br>(Logical AND) a<br>irst | •                                                         |                 |                        |                                          | ming – A progra<br>tention of the ir     | amming lan<br>relevant. K   | guage is low level when its<br>.N.King: Chapter 20.          |  |  |
| < Less than                                                                                                    |                                                | 1 if x is less than y; otherwise 0                                                            | not evaluated                                                   |                                             |                                                           | ~               | BITW                   | lise AND                                 |                                          | х & у                       | 1 if x and y is equal to<br>1 (bit-by-bit)                   |  |  |
| <ul> <li>Less than</li> <li>Less than or equivalent</li> </ul>                                                                                                    | ·                                              | 1 if x is less than y, otherwise 0<br>1 if x is less then or equal to y;                      | _                                                               | wior – it may speed                         | evaluation of complex expression                          | ns in           | Bitw                   | vise inclusive OR                        |                                          | x   y                       | 1 if x or y is equal to 1                                    |  |  |
| <ul> <li>Greater than</li> </ul>                                                                                                    | , c                                            | otherwise 0<br>1 if x is greater than y; otherwise 0                                          | wittime.<br>&& Logical AND                                      |                                             | L if x and y is not 0; other-<br>vise 0                   | - ^             | Bitw                   | vise exclusive or (>                     | KOR)                                     | x ^ y                       | (bit-by-bit)<br>1 if only x or only y is 1<br>(bit-by-bit)   |  |  |
|                                                                                                    |                                                | 1 if x is greater than or equal to y;                                                         | Logical OR                                                      |                                             | l if at least one of x, y is                              | s ~             | Bitw                   | vise complement (                        | NOT)                                     | $\sim x$                    | 1 if x is 0 (bit-by-bit)                                     |  |  |
|                                                                                                    |                                                | otherwise 0                                                                                   |                                                                 | 0                                           | not 0; otherwise 0                                        |                 | < Bitw                 | vise left shift                          |                                          | x << y                      | Shift of x about y bits                                      |  |  |
| == Equal                                                                                                    | v                                              | 1 if x is equal to y; otherwise 0                                                             | ! Logical NOT                                                   | !x 1                                        | l if x is 0; otherwise 0                                  |                 |                        |                                          |                                          |                             | to the left                                                  |  |  |
| != Not equal                                                                                                    | x != y .                                       | 1 if x is not equal to y; otherwise 0                                                         |                                                                 | t evaluated if th                           | circuiting behavior, i.e., t<br>he result can be determin |                 | > Bitw                 | <i>v</i> ise right shift                 |                                          | х >> у                      | Shift of x about y bits<br>to the right                      |  |  |
| Jan Faigl, 2017<br>Operators – Arithmetic, Relational, Lo                                                                                                    |                                                | e 02: Writing your program in C 11 / 54<br>Associativity and Precedence Assignment            | Jan Faigl, 2017<br>Operators – Arithmetic, Relational, Logical, |                                             | 02: Writing your program in C                             |                 | igl, 2017              | B<br>netic, Relational, Logical, Bi      |                                          |                             | your program in C 13 / 54<br>ivity and Precedence Assignment |  |  |
|                                                                                                    |                                                | Associativity and Frecedence Assignment                                                       |                                                                 |                                             | Associativity and Trecedence                              |                 |                        |                                          |                                          | Associat                    | and receilence Assignment                                    |  |  |
| Bitwise Shift Opera                                                                                                    | tors                                           |                                                                                               | Example – Bitwise Exp                                           | pressions                                   |                                                           | Ot              | perators               | for Accessing                            | Memory                                   |                             |                                                              |  |  |
|                                                                                                    |                                                |                                                                                               |                                                                 |                                             |                                                           |                 |                        |                                          |                                          |                             | ils in the further lectures.                                 |  |  |
|                                                                                                    |                                                |                                                                                               | uint8_t a = 4;                                                  |                                             |                                                           |                 | In C, w                | e can directly acc                       | ess the mem                              | ory addr                    | ess of the variable                                          |  |  |
| Bitwise shift operat<br>number of bits to t                                                                                                    |                                                | y representation by a given                                                                   | uint8_t b = 5;                                                  |                                             |                                                           |                 | The ac                 | cess is realized th                      | 0 .                                      |                             |                                                              |  |  |
|                                                                                                    | 0                                              | ero bit enters at the right                                                                   |                                                                 |                                             |                                                           |                 | Operator               |                                          | t allows great o<br>Example              |                             | it also needs responsibility.                                |  |  |
| <ul> <li>Right shift – Ea</li> </ul>                                                                                                    |                                                |                                                                                               | a dec: 4 bin: 0                                                 |                                             |                                                           |                 | •                      |                                          |                                          |                             |                                                              |  |  |
| a zero bit enters at the left – for positive values or unsigned types for positive values, the entered bit it can be either 0 (legical chift)                                                                                                    |                                                | b dec: 5 bin: 0101<br>a & b dec: 4 bin: 0100                                                  |                                                                 |                                             |                                                           | 2<br>:          | Address<br>Indirection | х»<br>*р                                 | Pointer<br>Variable                      | to x<br>e (or function) ad- |                                                              |  |  |
| <ul> <li>for negative values, the entered bit it can be either 0 (logical shift) or 1 (arithmetic shift right). Depends on the compiler.</li> <li>Bitwise shift operators have lower precedence than the arithmetic</li> </ul>                                                                                                    |                                                | a   b dec: 5 bin: 0                                                                           |                                                                 |                                             | mancetion                                                 | P               | dressed                | by the pointer p                         |                                          |                             |                                                              |  |  |
|                                                                                                    |                                                | a ^ b dec: 1 bin: 0                                                                           | [                                                               | ]                                           | Array sub-<br>scripting                                   | x[i]            |                        | – item of the array x<br>position i      |                                          |                             |                                                              |  |  |
| operators!                                                                                                    |                                                |                                                                                               |                                                                 |                                             |                                                           |                 |                        | Structure/union                          | s.x                                      |                             | r x of the struct/union                                      |  |  |
| ■ i << 2+1 m                                                                                                    | eans i $<<$ $(2+1)$                            |                                                                                               | a >> 1 dec: 2 bin:                                              |                                             |                                                           |                 | >                      | member<br>Structure/union                | p->x                                     | s<br>Mombo                  | $r \times of$ the struct/union                               |  |  |
|                                                                                                    | Do not be surprise                             | e – parenthesized the expression!                                                             | a << 1 dec: 8 bin:                                              | 1000                                        |                                                           |                 | /                      | member                                   | p->x                                     |                             | ed by the pointer p                                          |  |  |
|                                                                                                    |                                                |                                                                                               |                                                                 |                                             | lec02/bits.c                                              | c               |                        | of the register clas                     | is.                                      |                             | r is a bit field or variable<br>o access to the memory       |  |  |
| Jan Faigl, 2017                                                                                                    |                                                | e 02: Writing your program in C 14 / 54                                                       | Jan Faigl, 2017                                                 |                                             | 02: Writing your program in C                             | ,               | igl, 2017              |                                          |                                          |                             | your program in C 16 / 54                                    |  |  |
| Operators – Arithmetic, Relational, Lo                                                                                                    | gical, Bitwise, and Other                      | Associativity and Precedence Assignment                                                       | Operators – Arithmetic, Relational, Logical                     | , Bitwise, and Other                        | Associativity and Precedence                              | Assignment Open | ators – Arithm         | etic, Relational, Logical, Bi            | itwise, and Other                        | Associat                    | ivity and Precedence Assignment                              |  |  |
| Other Operators                                                                                                    |                                                |                                                                                               | Cast Operator                                                   |                                             |                                                           | Ot              | perators               | Associativity                            | and Prece                                | edence                      |                                                              |  |  |
| Operator Name                                                                                                    | Example                                        | Result                                                                                        | Changing the variable                                           | • ·                                         | ••                                                        |                 | Binarv                 | operation op is as                       | sociative o                              | n the set                   | <b>S</b> if                                                  |  |  |
| () Function call                                                                                                    |                                                | Call the function f with the argument $\mathbf{x}$                                            | Explicit cast is written                                        | by the name of                              | f the type in (), e.g.,                                   |                 |                        | (x  op  y)  op  z =                      |                                          |                             |                                                              |  |  |
| (type) Cast<br>sizeof Size of the size of the size of the | (int)x<br>ne sizeof(x)                         | Change the type of x to int<br>Size of x in bytes                                             | <pre>int i; float f = (fl</pre>                                 | loat)i;                                     |                                                           |                 | For not evaluat        |                                          | ators, it is re                          | equired to                  | o specify the order of                                       |  |  |
| ?: Conditional                                                                                                    | x ? y : z                                      | Do y if x $!= 0$ ; otherwise z                                                                | Implicit cast is made a                                         | utomatically by                             | the compiler during the p                                 |                 | Le                     | ft-associative – ope                     |                                          |                             |                                                              |  |  |
| , Comma                                                                                                    | х, у                                           | Evaluate $\mathbf{x}$ and then $\mathbf{y}$ , the result is the result of the last expression | gram compilation                                                | utomatically Dy                             | the complier during the p                                 | <i>n</i> 0-     | Ris                    | <i>E.g.</i> , 10<br>ght-associative — or | — 5 — 3 <i>is evalu</i><br>perations are |                             | 2                                                            |  |  |
| The operand of air                                                                                                    | zeof() can be a +                              | type name or expression                                                                       |                                                                 | epresent the original                       | ginal value, the value is p                               | ore-            |                        | E.g. 3+5                                 | $i^2$ is 28 or $3 \cdot 5^2$             |                             |                                                              |  |  |
|                                                                                                    |                                                | ype name or expression                                                                        | served by the cast                                              |                                             | ς,τ.τ.τ.ισ μ                                              |                 | The as                 | signment is left-as                      | sociative                                |                             |                                                              |  |  |
| <pre>int a = 10; printf("%lu %</pre>                                                                                                    | lu\n", sizeof(a                                | a), <pre>sizeof(a + 1.0)); lec02/sizeof.c</pre>                                               |                                                                 |                                             | ar, short, unsigned show<br>verywhere where it is allow   |                 |                        | First, the whole<br>the results is as    |                                          | he operato                  | r = is evaluated and then,                                   |  |  |
| Example of the cor                                                                                                    | nma operator                                   | 16002/812601.0                                                                                | to use int or unsigne                                           | ed int.                                     |                                                           |                 | The or                 |                                          | -                                        |                             | defined by the fully                                         |  |  |
| for (c = 1, i                                                                                                    | <pre>= 0; i &lt; 3; +     %d c: %d\n", :</pre> |                                                                                               | <ul> <li>Operands are autor</li> </ul>                          | -                                           | the int or unsigned int.                                  |                 |                        | nesized expression.                      |                                          |                             |                                                              |  |  |
| }<br>Jan Faigl, 2017                                                                                                    | B3B36PRG - Lecture                             | e 02: Writing your program in C 17 / 54                                                       | Jan Faigl, 2017                                                 | P2P26DPC Lasture                            | 02: Writing your program in C                             | 18 / 54 Jan Fa  | igl 2017               | в                                        | 3B36PRG – Lectur                         | e 02: Writing               | your program in C 20 / 54                                    |  |  |

| Precedence                                          | Operator          | Associativity           | Name                                                                     |                       | Precedence                                | Operator                       | Associativity                                            | Name                                                                                                    |          |                                                              |                                                                             |                                      |                                                                            |  |  |  |
|-----------------------------------------------------|-------------------|-------------------------|--------------------------------------------------------------------------|-----------------------|-------------------------------------------|--------------------------------|----------------------------------------------------------|----------------------------------------------------------------------------------------------------|----------|--------------------------------------------------------------|-----------------------------------------------------------------------------|--------------------------------------|----------------------------------------------------------------------------|--|--|--|
| 1                                                   | ++                | $L{\rightarrow}R$       | Increment (postfix)                                                      |                       | 3                                         | 0                              | R→L                                                      | Cast                                                                                                    | Pre      | ecedence                                                     | Operator                                                                    | Associativity                        | Name                                                                       |  |  |  |
|                                                     |                   |                         | Decrementation (postfix)                                                 |                       | 4                                         | *, /, %                        | L→R                                                      | Multiplicative                                                                                                    |          | 14                                                           | 2                                                                           |                                      | C Int I                                                                    |  |  |  |
|                                                     | 0                 |                         | Function call                                                            |                       | 5                                         | + -                            |                                                          | Additive                                                                                                    |          | 14                                                           | ?:                                                                          | R→L                                  | Conditional                                                                |  |  |  |
|                                                     | 0                 |                         | Array subscripting                                                       |                       | 6                                         | >>, <<                         |                                                          | Bitwise shift                                                                                                    |          | 15                                                           | =                                                                           |                                      | Assignment                                                                 |  |  |  |
|                                                     | >                 |                         | Structure/union member                                                   |                       | 7                                         | <, >, <=, >=                   | -                                                        | Relational                                                                                                    |          |                                                              | + =, - =                                                                    |                                      | additive                                                                   |  |  |  |
| 2                                                   | ++                | $R{\rightarrow}L$       | Increment (prefix)                                                       |                       |                                           | ==, !=                         |                                                          | Equality                                                                                                    |          |                                                              | * =, / =, % =                                                               | R→L                                  | multiplicative                                                             |  |  |  |
|                                                     |                   |                         | Decrementation (prefix)                                                  |                       | 0                                         |                                |                                                          |                                                                                                    |          |                                                              | <<=, >>=                                                                    |                                      | bitwise shift<br>Bitwise AND, XOR, OR                                      |  |  |  |
|                                                     | !                 |                         | Logical negation                                                         |                       | 9                                         | &                              |                                                          | Bitwise AND                                                                                                    |          |                                                              | & =, ^=,   =                                                                |                                      |                                                                            |  |  |  |
|                                                     | ~                 |                         | Bitwise negation                                                         |                       | 10                                        | ^                              |                                                          | Bitwise exclusive OR (XOR)                                                                                                    |          | 15                                                           | ,                                                                           | L→R                                  | Comma                                                                      |  |  |  |
|                                                     | - +               |                         | Unary plus/minus                                                         |                       | 11                                        | ^                              |                                                          | Bitwise inclusive OR (OR)                                                                                                    |          | ht                                                           | ttp://en.cpprefe                                                            | rence.com/w/c/la                     | K. N. King: Page 735<br>inguage/operator_precedence                        |  |  |  |
|                                                     | *                 |                         | Indirection                                                              |                       | 12                                        | &&                             |                                                          | Logical AND                                                                                                    |          |                                                              | oop (, , on oppioio                                                         | 1010010011, #, 0, 14                 | mBardeo, obor acor "brocorrenoo                                            |  |  |  |
|                                                     | &                 |                         | Address                                                                  |                       | 13                                        | Ш                              |                                                          | Logical OR                                                                                                    |          |                                                              |                                                                             |                                      |                                                                            |  |  |  |
|                                                     | sizeof            |                         | Size                                                                     |                       |                                           |                                |                                                          | -                                                                                                    |          |                                                              |                                                                             |                                      |                                                                            |  |  |  |
| aigl, 2017<br>erators – Arithmetic, F               | Relational, Logic |                         | ecture 02: Writing your program in C<br>Associativity and Precedence     | 21 / 54<br>Assignment | Jan Faigl, 2017<br>Operators – Arithmetic |                                |                                                          | : Writing your program in C 22 /<br>Associativity and Precedence Assignmen                                                                                                    |          | ithmetic, Rel                                                | B3B3<br>ational, Logical, Bitwis                                            |                                      | /riting your program in C 23 / 54<br>sociativity and Precedence Assignment |  |  |  |
|                                                     |                   |                         |                                                                          |                       |                                           |                                |                                                          |                                                                                                    |          |                                                              |                                                                             |                                      |                                                                            |  |  |  |
| mple Assigi                                         | nment             |                         |                                                                          |                       | Compound A                                | Assignment                     |                                                          |                                                                                                    | Assignm  | nent Ex                                                      | pression an                                                                 | d Assignmei                          | nt Statement                                                               |  |  |  |
| Set the val                                         |                   |                         |                                                                          |                       | A short ve                                | ersion of the as               | signment to co                                           | mpute a new value of the                                                                                                    |          |                                                              |                                                                             |                                      |                                                                            |  |  |  |
|                                                     |                   |                         | ory space referenced by the variab                                       | ole name.             | variable fr                               |                                | Significant to con                                       |                                                                                                    |          |                                                              |                                                                             |                                      |                                                                            |  |  |  |
| The form c                                          |                   |                         |                                                                          |                       |                                           | (variabl                       | $ \mathbf{e}\rangle = \langle \mathbf{variable} \rangle$ | \langle \langle \langl | The      | The statement performs some action and it is terminated by ; |                                                                             |                                      |                                                                            |  |  |  |
|                                                     | (                 | variable) = (<br>Expre  | (expression)<br>ression is literal, variable, function                   | n call                | can be wr                                 | can be written as              |                                                          |                                                                                                    |          |                                                              | <pre>robot_heading = -10.23;<br/>robot_heading = fabs(robot_heading);</pre> |                                      |                                                                            |  |  |  |
| C is statica                                        | illy typed p      |                         |                                                                          |                       |                                           | (variable)                     | $\langle operator \rangle =$                             | (expression)                                                                                                    |          |                                                              |                                                                             | f\n", robot_h                        | neading);                                                                  |  |  |  |
|                                                     |                   | ression can be          | assigned only to a variable                                              | of the                | Example                                   |                                |                                                          |                                                                                                    | -        |                                                              |                                                                             |                                      | -                                                                          |  |  |  |
| same t                                              | ype               |                         | Otherwise type case it n                                                 | ecessary              |                                           | int i =<br>double i            | 10;<br>j = 12.6;                                         | <pre>int i = 10;<br/>double j = 12.6;</pre>                                                                                                    | Expi     | ression h                                                    | as type and v                                                               |                                      | o ic 22                                                                    |  |  |  |
| Examp                                               | le of implic      | it type case            |                                                                          |                       |                                           | i = i +                        |                                                          | i += 1;                                                                                                    |          |                                                              | 23<br>14+16/2                                                               |                                      | e is 22                                                                    |  |  |  |
|                                                     |                   |                         | onversion from 'double'                                                  |                       |                                           | j = j /                        |                                                          | j /= 0.2;                                                                                                    |          |                                                              | y=8                                                                         | int type, valu                       |                                                                            |  |  |  |
|                                                     | ·                 |                         | to 320 [-Wliteral-conv                                                   | ersionj               |                                           | oisennont is on                |                                                          |                                                                                                    |          | 0                                                            | •                                                                           |                                      | ssigned to the left side                                                   |  |  |  |
|                                                     | -                 | -                       | runcation 320 -> 64                                                      |                       | ■ Notice, as                              | signment is an<br><i>The a</i> | •                                                        | lue to the variable is a side effect                                                                                                    |          | 0                                                            |                                                                             | becomes the as                       | ssignment statement by                                                     |  |  |  |
|                                                     |                   |                         | d context of the compilation                                             |                       | int x, y                                  |                                |                                                          |                                                                                                    | addi     | ng the se                                                    | emicolon                                                                    |                                      |                                                                            |  |  |  |
|                                                     |                   |                         | ; A compiler reports an er                                               | ror                   | x = 6;                                    |                                |                                                          |                                                                                                    |          |                                                              |                                                                             |                                      |                                                                            |  |  |  |
| In general,                                         |                   | •                       | Second Color House Inc.                                                  |                       | y = x = :                                 | c + 6;                         |                                                          |                                                                                                    |          |                                                              |                                                                             |                                      |                                                                            |  |  |  |
|                                                     | In runtime, it    |                         | rite out of the allocated memory                                         |                       |                                           |                                |                                                          |                                                                                                    |          |                                                              | 5050                                                                        | 6000 L                               |                                                                            |  |  |  |
| a <mark>igl, 2017</mark><br>erators – Arithmetic, F | Relational, Logic |                         | ecture 02: Writing your program in C<br>ner Associativity and Precedence | 25 / 54<br>Assignment | Jan Faigl, 2017<br>Statements and Coding  |                                | 3B36PRG – Lecture 02<br>ection Statements                | : Writing your program in C 26 /<br>Loops Conditional Expression                                                                                                    |          | d Coding Styl                                                |                                                                             | 6PRG – Lecture 02: W<br>n Statements | /riting your program in C 27 / 54<br>Loops Conditional Expression          |  |  |  |
| a dafin - J. D.                                     | La stati          |                         |                                                                          |                       |                                           |                                |                                                          |                                                                                                    | Creation |                                                              | Company                                                                     |                                      |                                                                            |  |  |  |
| ndefined Be                                         | enaviour          |                         |                                                                          |                       |                                           |                                |                                                          |                                                                                                    | Stateme  | ent and                                                      | Compound                                                                    | Statement                            | (DIOCK)                                                                    |  |  |  |
|                                                     |                   |                         |                                                                          |                       |                                           |                                |                                                          |                                                                                                    | Stat     | ement is                                                     | terminated by                                                               | ;                                    |                                                                            |  |  |  |
| -                                                   |                   |                         |                                                                          |                       |                                           |                                |                                                          |                                                                                                    |          |                                                              | 5                                                                           |                                      | e semicolon is empty statement.                                            |  |  |  |
| There are<br>according t                            | some state        | ements that<br>andard   | can cause undefined be                                                   | havior                |                                           |                                | Part II                                                  |                                                                                                    | Bloc     | ck consist                                                   | ts of sequences                                                             | of declarations                      | s and statements                                                           |  |  |  |
| -                                                   |                   | anuaru.<br>) - (a - 1); |                                                                          |                       |                                           |                                | i ait li                                                 |                                                                                                    |          |                                                              | •                                                                           |                                      | e placed prior other                                                       |  |  |  |
| ∎ j = i                                             |                   | / · · · · · / ,         | ,                                                                        |                       | Dar                                       | + 2 _ Cont                     | rol Struct                                               | ures: Selection                                                                                                    |          | ements                                                       |                                                                             |                                      | It is not necessary for C99                                                |  |  |  |
| The progra                                          | ım may be         | haves differer          | ntly according to the used                                               | d com-                | гdf                                       |                                |                                                          |                                                                                                    | Star     | t and en                                                     | d of the block                                                              | is marked by th                      |                                                                            |  |  |  |
|                                                     |                   |                         | may not run; or it may even                                              |                       |                                           | Stater                         | ments and                                                | Loops                                                                                                    |          |                                                              | be inside other                                                             |                                      |                                                                            |  |  |  |
| plier, but a                                        | e erratically     | , produce me            | eaningless results.                                                      |                       |                                           |                                |                                                          |                                                                                                    |          |                                                              |                                                                             |                                      |                                                                            |  |  |  |
|                                                     | happened          | if variables a          | are used without initializat                                             | ion                   |                                           |                                |                                                          |                                                                                                    |          | function<br>function                                         | <pre>(void) block start */</pre>                                            |                                      | <pre>ion(void) { /* function   start */</pre>                              |  |  |  |
| and behave                                          |                   |                         |                                                                          |                       |                                           |                                |                                                          |                                                                                                    |          | /* inner N                                                   |                                                                             | { /* in                              | <pre>int i = 0; i &lt; 10; ++i)</pre>                                      |  |  |  |
| and behave                                          |                   |                         |                                                                          |                       |                                           |                                |                                                          |                                                                                                    | 1        | IOT (1 =                                                     | = u· ı < 10· ++i                                                            |                                      |                                                                            |  |  |  |
| and behave<br>It may also                           |                   | t may produc            | e undefined behavior!                                                    |                       |                                           |                                |                                                          |                                                                                                    |          | {                                                            | 0, 1 < 10, 11                                                               | {                                    | (1110 1 - 0, 1 < 10, 111)                                                  |  |  |  |
| and behave<br>It may also                           |                   | t may produc            | ce undefined behavior!                                                   |                       |                                           |                                |                                                          |                                                                                                    |          | {                                                            | for-loop block                                                              | {                                    | ner for-loop block                                                         |  |  |  |
| and behave<br>It may also                           |                   | t may produc            | ce undefined behavior!                                                   |                       |                                           |                                |                                                          |                                                                                                    | }        | {                                                            |                                                                             | {                                    |                                                                            |  |  |  |

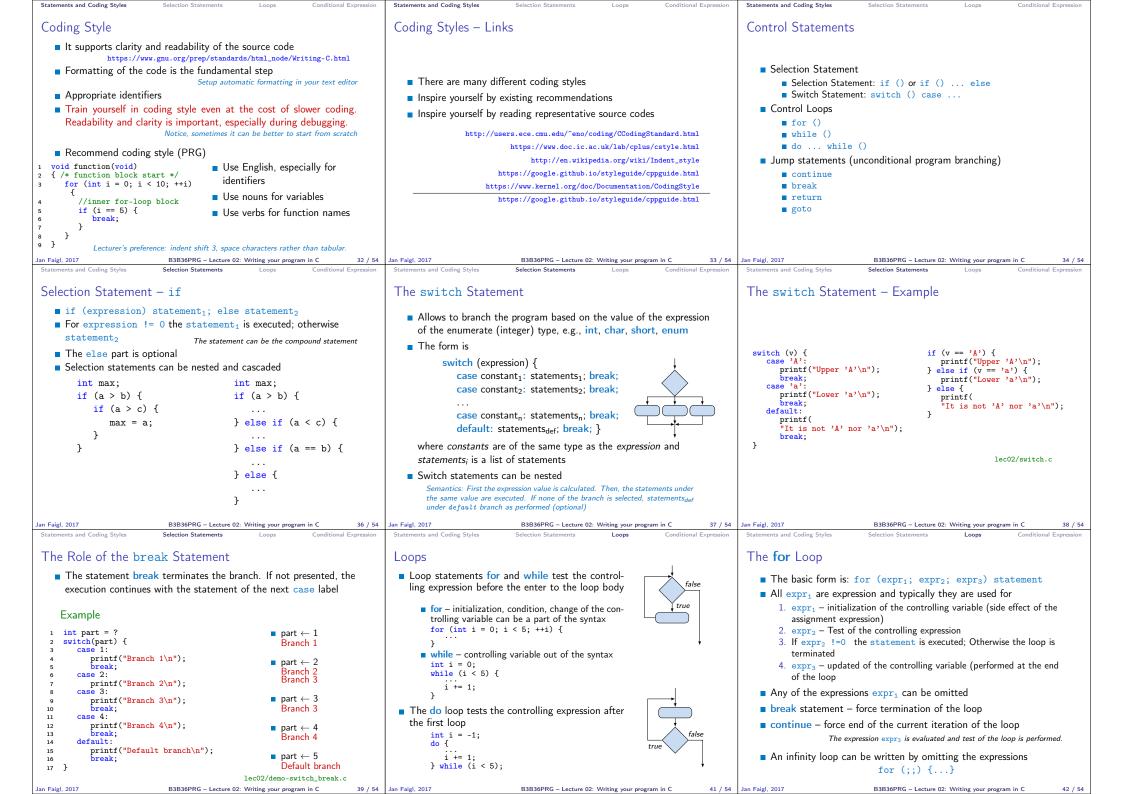

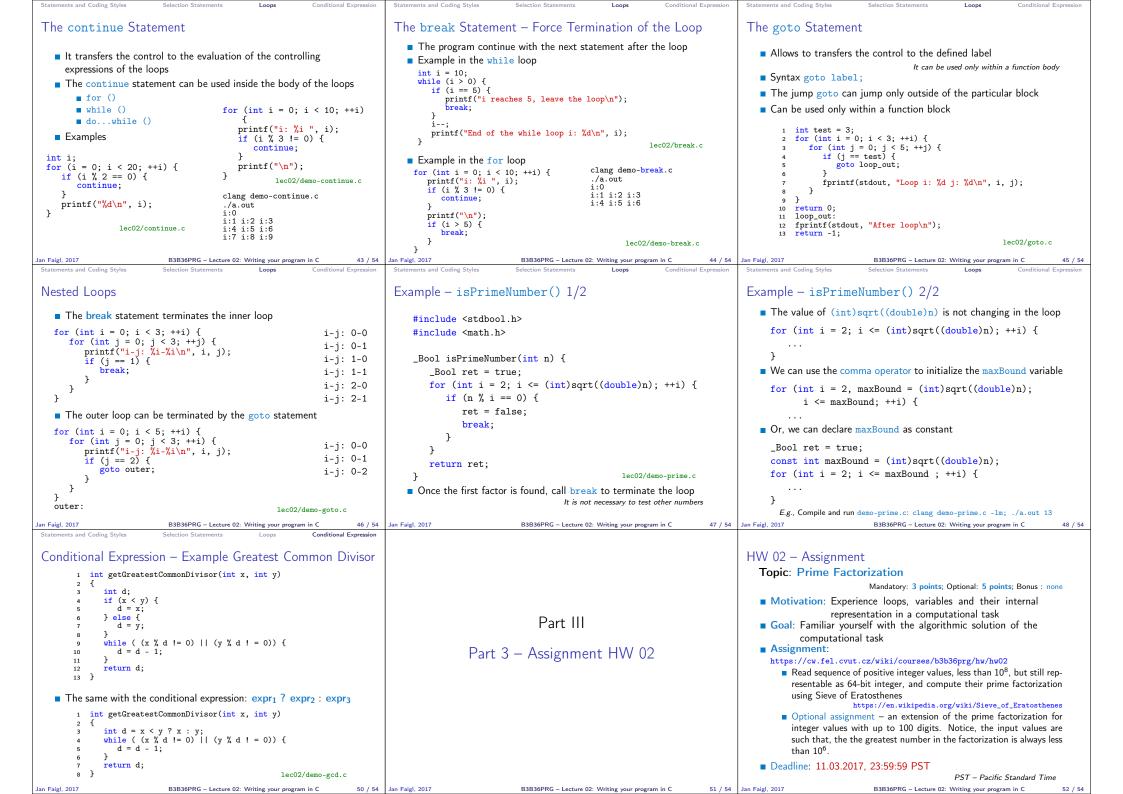

| Topics Discussed |                                                  |         | Topics Discussed                                                                                                    |
|------------------|--------------------------------------------------|---------|----------------------------------------------------------------------------------------------------|
| Topics Discussed | Summary of the Lecture                           |         | Topics Discussed  Expressions Operators – Arithmetic, Relational, Logical, Bitwise, and others Operator Associativity and Precedence Assignment and Compound Assignment Implementation-Defined Behaviour Undefined Behaviour |
|                  |                                                  |         | <ul><li>Coding Styles</li><li>Select Statements</li></ul>                                                                                                    |
|                  |                                                  |         | Loops                                                                                                    |
|                  |                                                  |         | Conditional Expression                                                                                                    |
|                  |                                                  |         | Next: Data types, memory storage classes, function call                                                                                                    |
| Jan Faigl, 2017  | B3B36PRG – Lecture 02: Writing your program in C | 53 / 54 | Jan Faigl, 2017 B3B36PRG – Lecture 02: Writing your program in C 54 / 54                                                                                                    |